## **RISOLUZIONE N. 65/E**

*Roma, 30 giugno 2010*

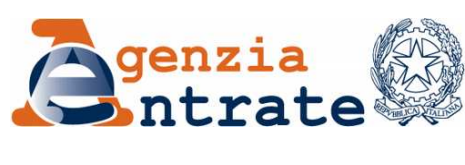

*Direzione Centrale Servizi ai Contribuenti*

**Oggetto:** *Istituzione del codice tributo per il versamento, tramite modello F24, delle ritenute d'acconto sull'imposta sul reddito operate da banche e Poste Italiane Spa all'atto dell'accredito dei pagamenti relativi a bonifici disposti dai contribuenti per beneficiare di oneri deducibili o per i quali spetta la detrazione, ai sensi dell'articolo 25 del decreto legge 31 maggio 2010, n. 78*

L'articolo 25, comma 1, del decreto legge 31 maggio 2010, n. 78, stabilisce che " *A decorrere dal 1 luglio 2010 le banche e le Poste Italiane SPA operano una ritenuta del 10 per cento a titolo di acconto dell'imposta sul reddito dovuta dai beneficiari, con obbligo di rivalsa, all'atto dell'accredito dei pagamenti relativi ai bonifici disposti dai contribuenti per beneficiare di oneri deducibili o per le quali spetta la detrazione d'imposta. Le ritenute sono versate con le modalità di cui all'articolo 17 del decreto legislativo 9 luglio 1997, n. 241. Con provvedimento del Direttore dell'Agenzia delle entrate sono individuate le tipologie di pagamenti nonché le modalità di esecuzione degli adempimenti relativi alla certificazione e alla dichiarazione delle ritenute operate."*

In attuazione di quanto stabilito dal suddetto articolo in data 30 giugno 2010 è stato emanato il previsto provvedimento.

Per consentire il versamento della ritenuta sopra citata, tramite modello F24, si istituisce il seguente codice tributo:

"1039" denominato " Ritenuta operata da banche e Poste Italiane Spa all'atto dell'accredito dei pagamenti relativi a bonifici disposti per beneficiare di oneri deducibili e detrazioni d'imposta, ai sensi dell'articolo 25, dl n. 78/2010"

In sede di compilazione del modello F24, il suddetto codice è esposto nella sezione "Erario" in corrispondenza delle somme indicate nella colonna "Importi a debito versati", con indicazione, nel campo "Rateazione/regione/prov/mese rif." e nel campo "Anno di riferimento", del mese e dell'anno cui la ritenuta si riferisce**,** rispettivamente nel formato "00MM" "AAAA".